Informatyka 1 (EZ1E2008)

Politechnika Białostocka - Wydział Elektryczny Elektrotechnika, semestr II, studia niestacjonarne I stopniaRok akademicki 2020/2021

#### Wykład nr 1 (05.03.2021)

dr inż. Jarosław Forenc

Informatyka 1 (EZ1E2008), studia niestacjonarne I stopnia dr inż. Jarosław Forenc Rok akademicki 2020/2021, Wykład nr 1 $\frac{1}{3/50}$ 

#### Program wykładu (1/2)

- 1. Programowanie w języku C. Deklaracje i typy zmiennych, operatory i wyrażenia arytmetyczne, operacje wejścia-wyjścia, operatory relacyjne i logiczne, wyrażenia logiczne, instrukcja warunkowa if, instrukcja switch, operator warunkowy, pętle (for, while, do .. while), tablice jednowymiarowe.
- 2. Informacja analogowa i cyfrowa. Pozycyjne i niepozycyjne systemy liczbowe. Konwersje pomiędzy systemami liczbowymi.
- 3. Jednostki informacji cyfrowej. Kodowanie informacji. Kodowanie znaków.
- 4. Kodowanie liczb. Reprezentacja liczb w systemach komputerowych: stałoprzecinkowa i zmiennoprzecinkowa. Standard IEEE 754.
- 5. Architektura komputerów. Klasyfikacja systemów komputerowych (taksonomia Flynna). Architektura von Neumana i architektura harwardzka.

#### Dane podstawowe

- П dr inż. Jarosław Forenc
- П Politechnika Białostocka, Wydział Elektryczny, Katedra Elektrotechniki, Energoelektroniki i Elektroenergetykiul. Wiejska 45D, 15-351 BiałystokWE-204
- П e-mail: j.forenc@pb.edu.pl г tel. (0-85) 746-93-97

П http://jforenc.prv.pl

- Dydaktyka dodatkowe materiały do pracowni specjalistycznej
- П konsultacie:
	- $\Box$ wtorek, godz. 10:00-11:00, WE-204 / Teams
	- $\Box$ piątek, godz. 12:30-14:30, WE-204 / Teams
	- $\Box$ piątek, godz. 17:00-18:30, WE-204 / Teams (studia zaoczne)
	- $\overline{a}$ niedziela, godz. 08:00-09:00, Teams (studia zaoczne)

Informatyka 1 (EZ1E2008), studia niestacjonarne I stopnia dr inż. Jarosław Forenc<br>Rok akademicki 2020/2021, Wykład nr 1 (4/50) Rok akademicki 2020/2021, Wykład nr 1 $\frac{1}{4/50}$ 

## Program wykładu (2/2)

- 6. Budowa i zasada działania komputera. Procesor, pamięć wewnętrzna i zewnętrzna. Komunikacja z urządzeniamizewnętrznymi, interfejsy komputerowe.
- 7. Sprawdzian nr 1. System operacyjny. Funkcje i zadania systemu operacyjnego. Zarządzanie procesami, pamięcią i dyskami.
- 8. Sieci komputerowe. Technologie, protokoły, urządzenia. Zasada działania sieci Internet.
- 9. Algorytmy. Definicja algorytmu. Klasyfikacje i sposoby przedstawiania algorytmów. Rekurencja. Złożoność obliczeniowa. Sortowanie. Klasyfikacje algorytmów sortowania. Wybrane algorytmy sortowania.
- 10. Sprawdzian nr 2.

Informatyka 1 (EZ1E2008), studia niestacjonarne I stopnia dr inż. Jarosław Forenc Rok akademicki 2020/2021, Wykład nr 1

 $\frac{1}{5/50}$ 

## Literatura (1/2)

EU2

- 1. S. Prata: "Język C. Szkoła programowania. Wydanie VI". Helion, Gliwice, 2016.
- 2. R. Kawa, J. Lembas: "Wykłady z informatyki. Wstęp do informatyki". PWN, Warszawa, 2021.
- 3. W. Kwiatkowski: "Wprowadzenie do kodowania". BEL Studio, Warszawa, 2010.
- 4. S. Gryś: "Arytmetyka komputerów w praktyce". PWN, Warszawa, 2013.
- 5. A.S. Tanenbaum: "Strukturalna organizacja systemów komputerowych". Helion, Gliwice, 2006.
- 6. K. Wojtuszkiewicz: "Urządzenia techniki komputerowej. Część 1. Jak działa komputer? Część 2. Urządzenia peryferyjne i interfejsy". PWN, Warszawa, 2013.

Informatyka 1 (EZ1E2008), studia niestacjonarne I stopnia dr inż. Jarosław Forenc<br>Rok akademicki 2020/2021, Wykład nr 1 Rok akademicki 2020/2021, Wykład nr 17/50

## Zaliczenie wykładu - efekty uczenia się

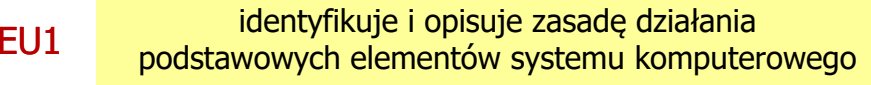

opisuje podstawowe zadania systemu operacyjnego oraz strukturę sieci komputerowych

formułuje algorytmy komputerowe rozwiązujące typowezadania inżynierskie występujące w elektrotechnice EU3

 Szczegółowe zasady zaliczania znajdują się na stronie internetowej (http://jforenc.prv.pl/dydaktyka.html) oraz w systemie USOS

Informatyka 1 (EZ1E2008), studia niestacjonarne I stopnia dr inż. Jarosław Forenc<br>Rok akademicki 2020/2021, Wykład nr 1 (6/50) Rok akademicki 2020/2021, Wykład nr 1

## Literatura (2/2)

- 7. A.S. Tanenbaum, H. Bos: "Systemy operacyjne. Wydanie IV". Helion, Gliwice, 2015.
- 8. A.S. Tanenbaum, D.J. Wetherall: "Sieci komputerowe. Wydanie V". Helion, Gliwice, 2012.
- 9. G. Coldwin: "Zrozumieć programowanie". PWN, Warszawa, 2020.
- 10. P. Wróblewski: "Algorytmy, struktury danych i techniki programowania. Wydanie VI". Helion, Gliwice, 2019.
- 11. M. Sysło: "Algorytmy". Helion, Gliwice, 2016.

Informatyka 1 (EZ1E2008), studia niestacjonarne I stopnia dr inż. Jarosław Forenc Rok akademicki 2020/2021, Wykład nr 1

 $1 \t 8/50$ 

## Terminy zajęć i zaliczeń

- П Wykład nr 1 - 05.03.2021
- П Wykład nr 2 - 12.03.2021
- П Wykład nr 3 - 19.03.2021
- П Wykład nr 4 - 09.04.2021
- П Wykład nr 5 - 16.04.2021
- П Wykład nr 6 - 23.04.2021
- П Wykład nr 7 - 07.05.2021 (Sprawdzian nr 1: EU1)
- П Wykład nr 8 - 14.05.2021
- П Wykład nr 9 - 28.05.2021
- П Wykład nr 10 - 11.06.2021 (Sprawdzian nr 2: EU2, EU3)
- П Zaliczenie poprawkowe - sesja egzaminacyjna (EU1, EU2, EU3)

#### Zaliczenie wykładu

- П Za każdy efekt uczenia się można otrzymać od 0 do 100 pkt.
- П Na podstawie otrzymanych punktów wystawiana jest ocena:

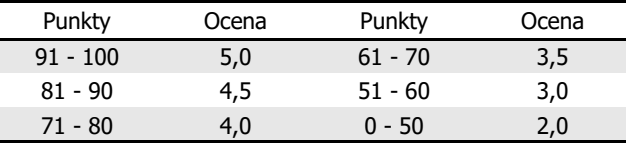

- П Prowadzący zajęcia może przyznawać dodatkowe punkty za aktywność na wykładzie
- Ocena końcowa wyznaczana jest na podstawie sumy punktów:

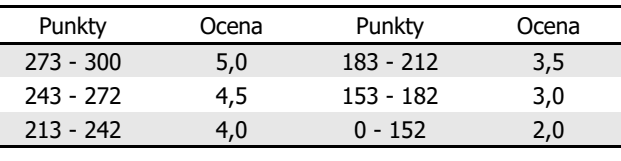

Informatyka 1 (EZ1E2008), studia niestacjonarne I stopnia dr inż. Jarosław Forenc<br>Rok akademicki 2020/2021, Wykład nr 1 Rok akademicki 2020/2021, Wykład nr 1 $11/50$ 

## Język C - krótka historia (1/2)

- П <sup>1969</sup> - język BCPL - Martin Richards, University Mathematical Laboratories, Cambridge
- <sup>1970</sup> język B Ken Thompson, adaptacja języka BCPL dla pierwszej instalacji systemu Unix na komputer DEC PDP-7
- $\blacksquare$  <sup>1972</sup> - język NB (New B), nazwany później C - Dennis Ritchie, Bell Laboratories, New Jersey, system Unix na komputerze DEC PDP-11
	- $\Box$  90% kodu systemu Unix oraz większość programów działających pod jego kontrolą napisane w C
- П 1978 - książka "The C Programming Language" (Kernighan, Ritchie), pierwszy podręcznik, nieformalna definicja standardu (K&R)

#### Plan wykładu nr 1

- П Język C
	- historia, struktura programu  $\overline{a}$
	- $\Box$ kompilacja, zapis kodu
	- $\Box$ sekwencie sterujące, komentarze
	- $\Box$ identyfikatory (nazwy), słowa kluczowe
	- $\Box$ typy danych, stałe liczbowe, deklaracje zmiennych i stałych
	- $\Box$ operatory, priorytet operatorów

Informatyka 1 (EZ1E2008), studia niestacjonarne I stopnia dr inż. Jarosław Forenc<br>Rok akademicki 2020/2021, Wykład nr 1 Rok akademicki 2020/2021, Wykład nr 1

 $12/50$ 

#### Język C - krótka historia (2/2)

- П 1989 - standard ANSI X3.159-1989 "Programming Language C" (ANSI C, C89)
- Ē. <sup>1990</sup> - adaptacja standardu ANSI C w postaci normy ISO/IEC 9899:1990 (C90)
- П <sup>1999</sup> - norma ISO/IEC 9899:1999 (C99)
- П <sup>2011</sup> - norma ISO/IEC 9899:2011 (C11)
- П <sup>2018</sup> - norma ISO/IEC 9899:2018 (C18 lub C17)

#### Język C - TIOBE Programming Community Index

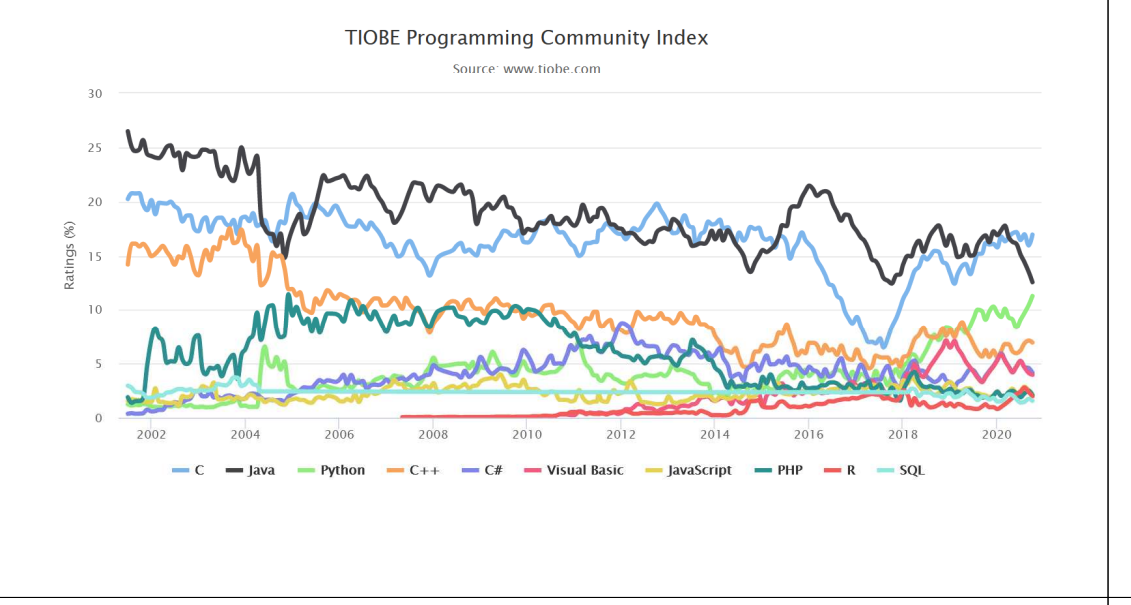

Informatyka 1 (EZ1E2008), studia niestacjonarne I stopnia dr inż. Jarosław Forenc<br>Rok akademicki 2020/2021, Wykład nr 1 (15/50) Rok akademicki 2020/2021, Wykład nr 1 $1\frac{1}{5/50}$ 

#### Język C - pierwszy program

П Wynik uruchomienia programu:

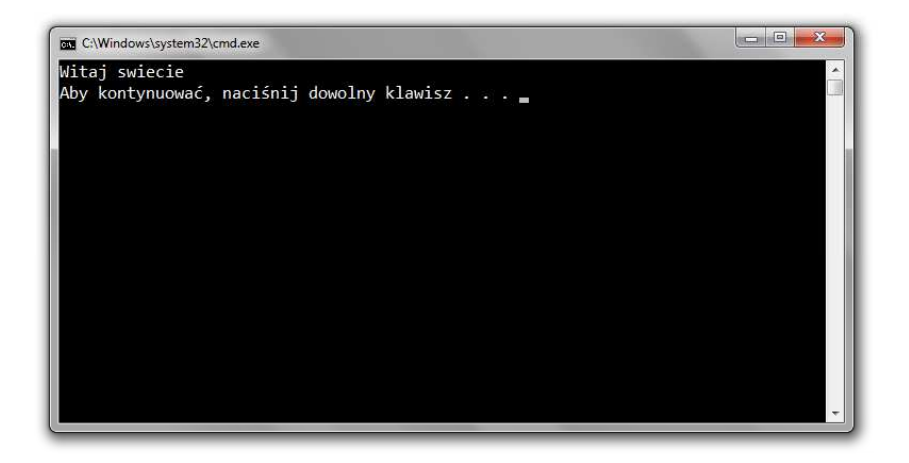

#### Język C - pierwszy program

- Ē. Niesformatowany plik tekstowy o odpowiedniej składni i mający rozszerzenie c
- Е Kod najprostszego programu:

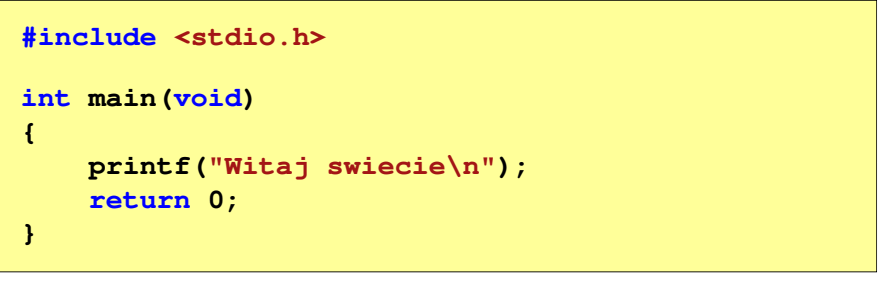

É Program konsolowy - wyświetla w konsoli tekst Witaj swiecie

Informatyka 1 (EZ1E2008), studia niestacjonarne I stopnia dr inż. Jarosław Forenc Rok akademicki 2020/2021, Wykład nr 1 $1\frac{1}{16/50}$ 

#### Język C - struktura programu

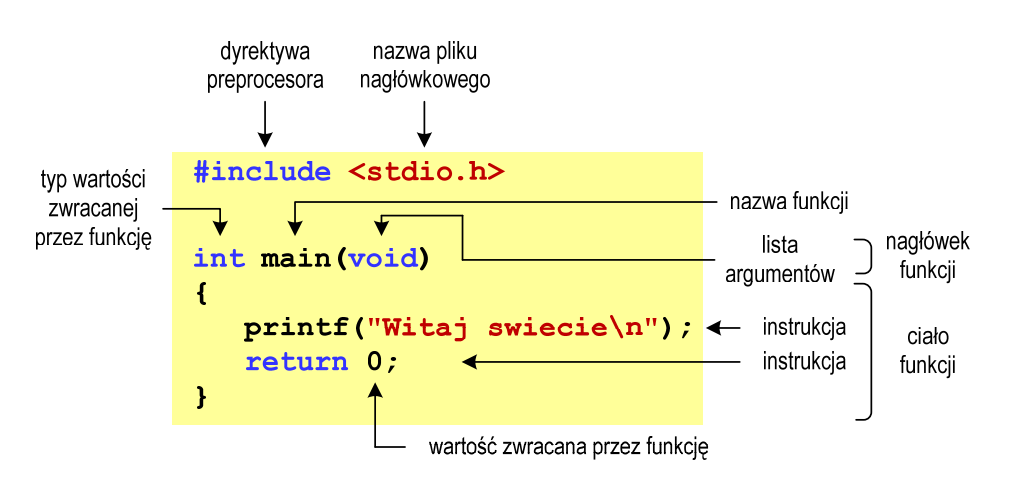

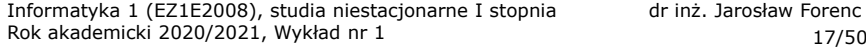

dr inż. Jarosław Forenc<br>17/50

# Code::Blocks 20.03

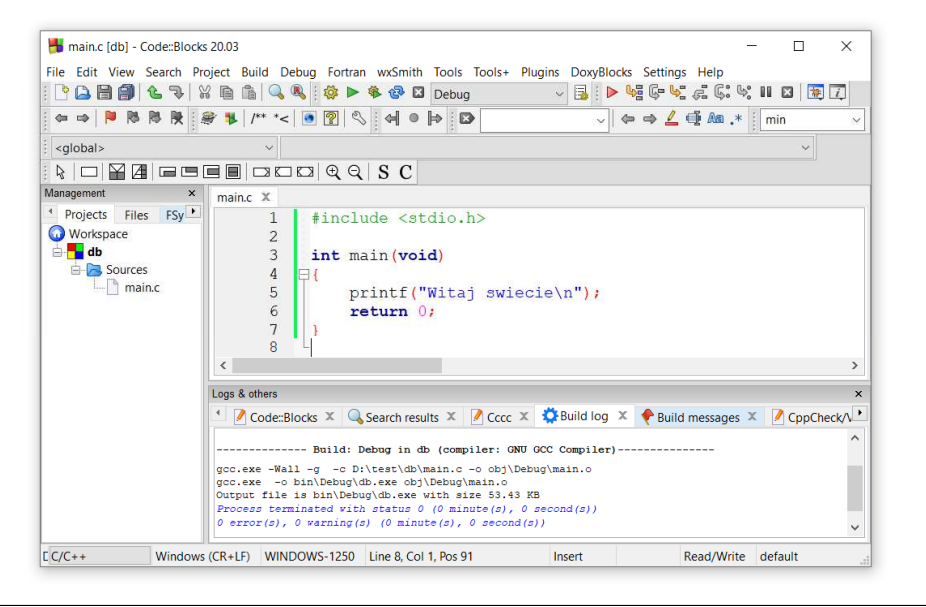

Informatyka 1 (EZ1E2008), studia niestacjonarne I stopnia dr inż. Jarosław Forenc Rok akademicki 2020/2021, Wykład nr 1 $1^{1}$ 

#### Microsoft Visual Studio 2015

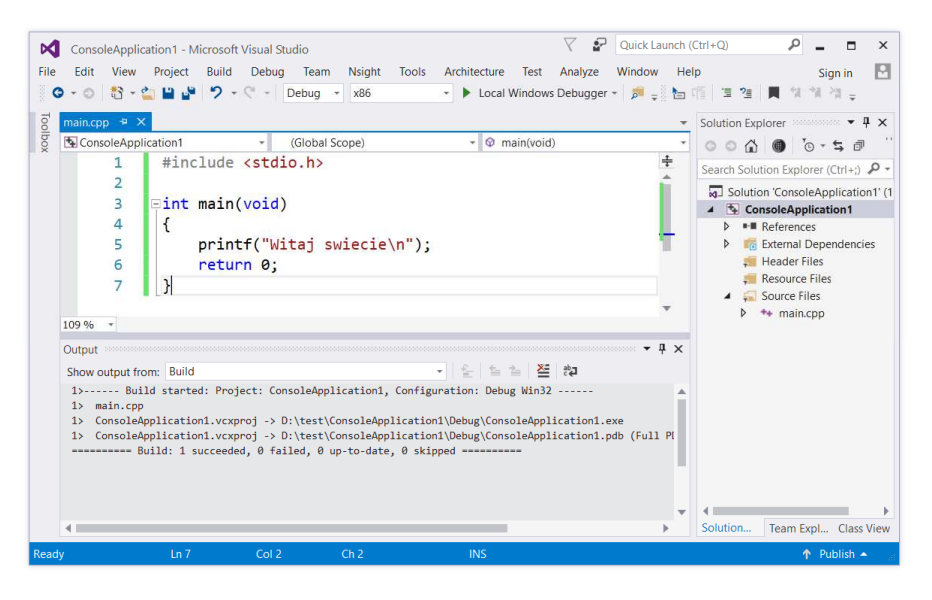

Informatyka 1 (EZ1E2008), studia niestacjonarne I stopnia dr inż. Jarosław Forenc Rok akademicki 2020/2021, Wykład nr 1

 $18/50$ 

#### Microsoft Visual Studio 2008

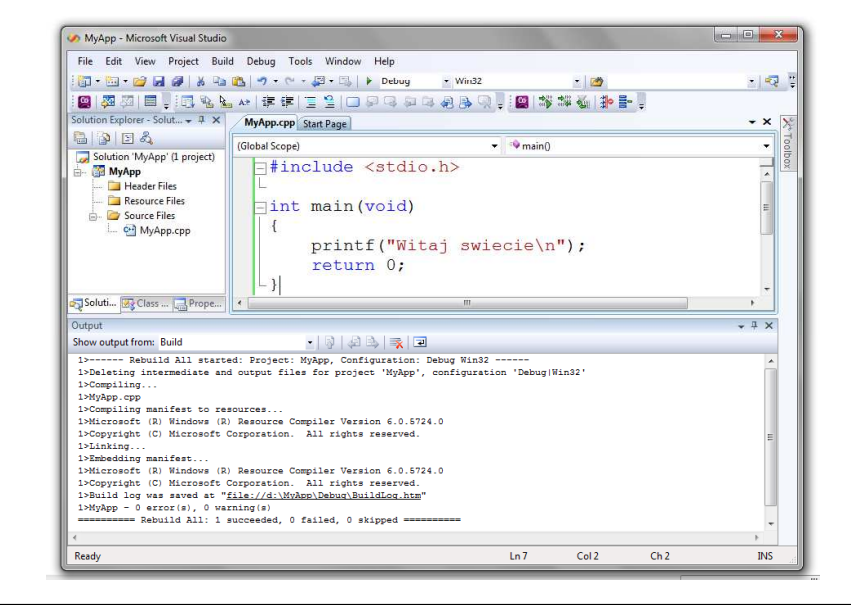

Informatyka 1 (EZ1E2008), studia niestacjonarne I stopnia dr inż. Jarosław Forenc Rok akademicki 2020/2021, Wykład nr 1

 $1 \t20/50$ 

## Dev-C $++5.11$

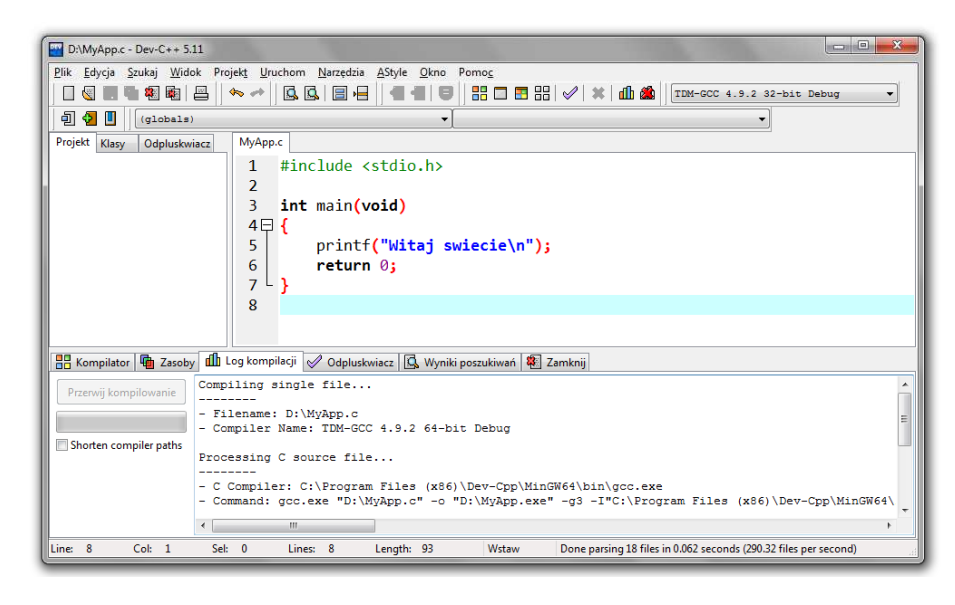

## Kompilatory on-line

П https://www.tutorialspoint.com/codingground.htm

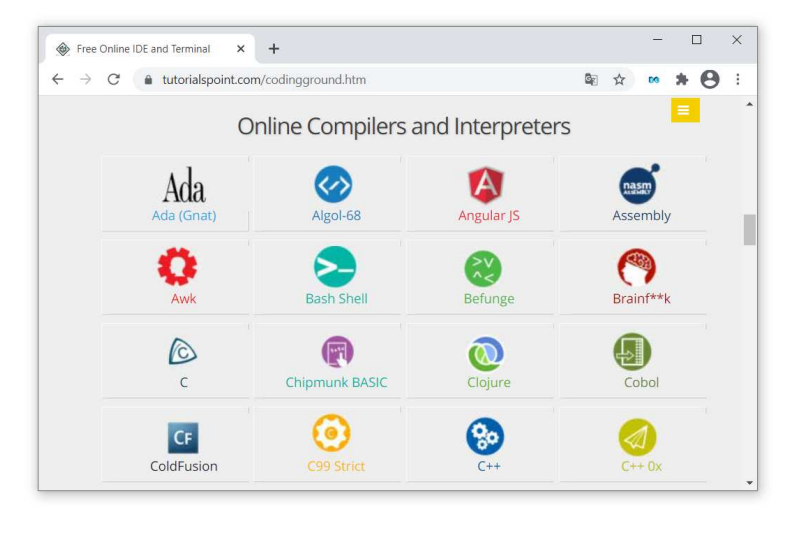

Informatyka 1 (EZ1E2008), studia niestacjonarne I stopnia dr inż. Jarosław Forenc Rok akademicki 2020/2021, Wykład nr 1 $1 \t23/50$ 

## Język C - kompilacja programu

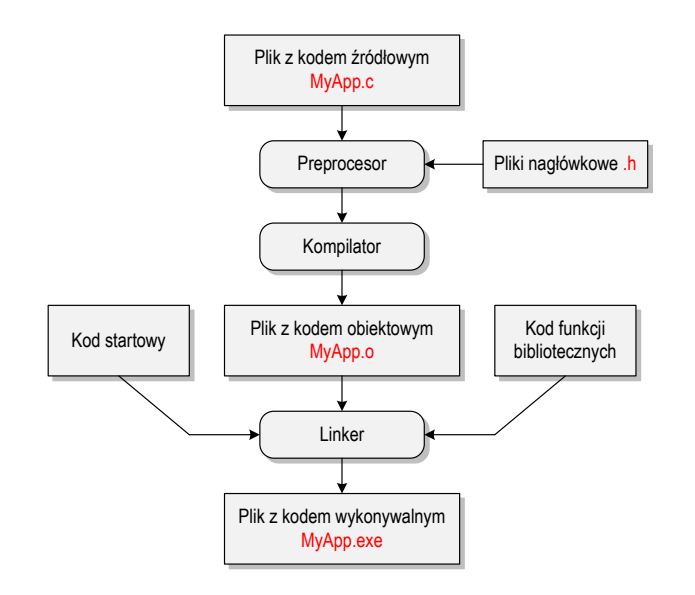

#### Kompilatory on-line

÷ https://www.tutorialspoint.com/codingground.htm

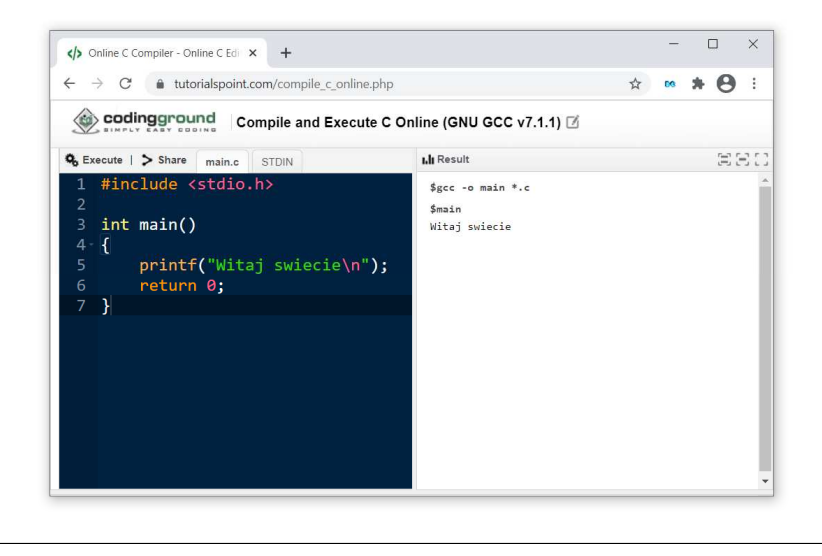

Rok akademicki 2020/2021, Wykład nr 1 $1 \t24/50$ 

## Język C - zapis kodu programu

- Informatyka 1 (EZ1E2008), studia niestacjonarne I stopnia dr inż. Jarosław Forence<br>
23/50<br> **Information 1 (EXECUTE)**<br> **Information 1 (EXECUTE)**<br> **Information 1 (EXECUTE)**<br> **ICALC Zapis kodu programu**<br> **ICALC Zapis kodu** Ī. Sposób zapisu kodu programu wpływa tylko na jego przejrzystość, a nie na kompilację i wykonanie
	- П W takiej postaci program także skompiluje się:

#### **#include <stdio.h> int main(void){printf("Witaj swiecie\n");return 0;}**

П Język C rozróżnia wielkość liter - poniższy kod nie skompiluje się:

**#include <stdio.h> int Main(void){printf("Witaj swiecie\n");return 0;}**

#### Język C - Wyświetlanie tekstu (printf)

П Znak przejścia do nowego wiersza \n może pojawić w dowolnym miejscu łańcucha znaków

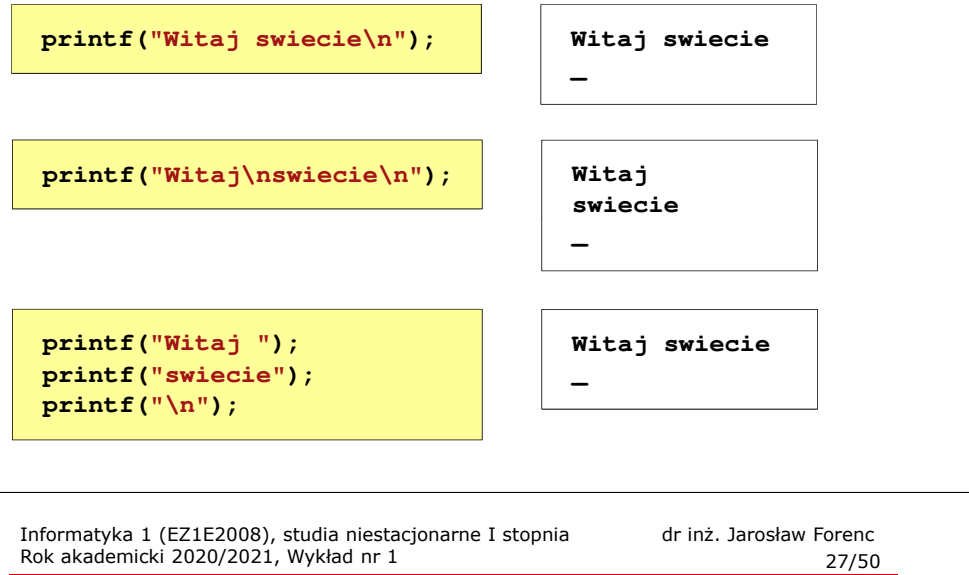

#### Język C - Wyświetlenie znaków specjalnych

П Niektóre znaki pełnią specjalną funkcję i nie można wyświetlić ich w tradycyjny sposób

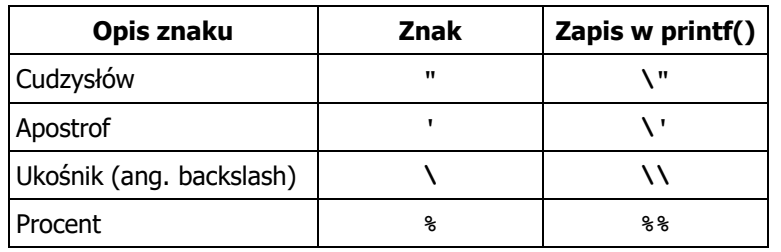

**Sciezka dostepu: "C:\dane\plik.txt"**

**printf("Sciezka dostepu: \"C:\\dane\\plik.txt\"\n");**

#### Język C - Sekwencje sterujące

н Istnieją także inne sekwencje sterujące (ang. escape sequence)

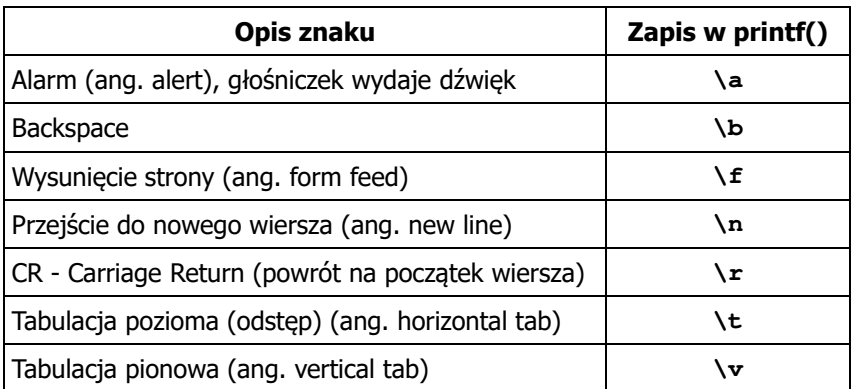

Informatyka 1 (EZ1E2008), studia niestacjonarne I stopnia dr inż. Jarosław Forenc Rok akademicki 2020/2021, Wykład nr 1

 $1 \t28/50$ 

#### Język C - Wyświetlenie znaku o podanym kodzie

n Można wyświetlić dowolny znak podając jego kod w systemie ósemkowym lub szesnastkowym

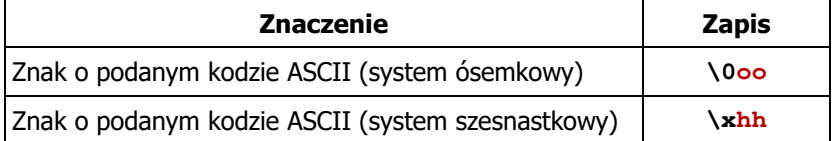

**printf("\127\151\164\141\152\040");printf("\x73\x77\x69\x65\x63\x69\x65\x21\x0A");**

**Witaj swiecie!**

#### Język C - Wyświetlenie tekstu

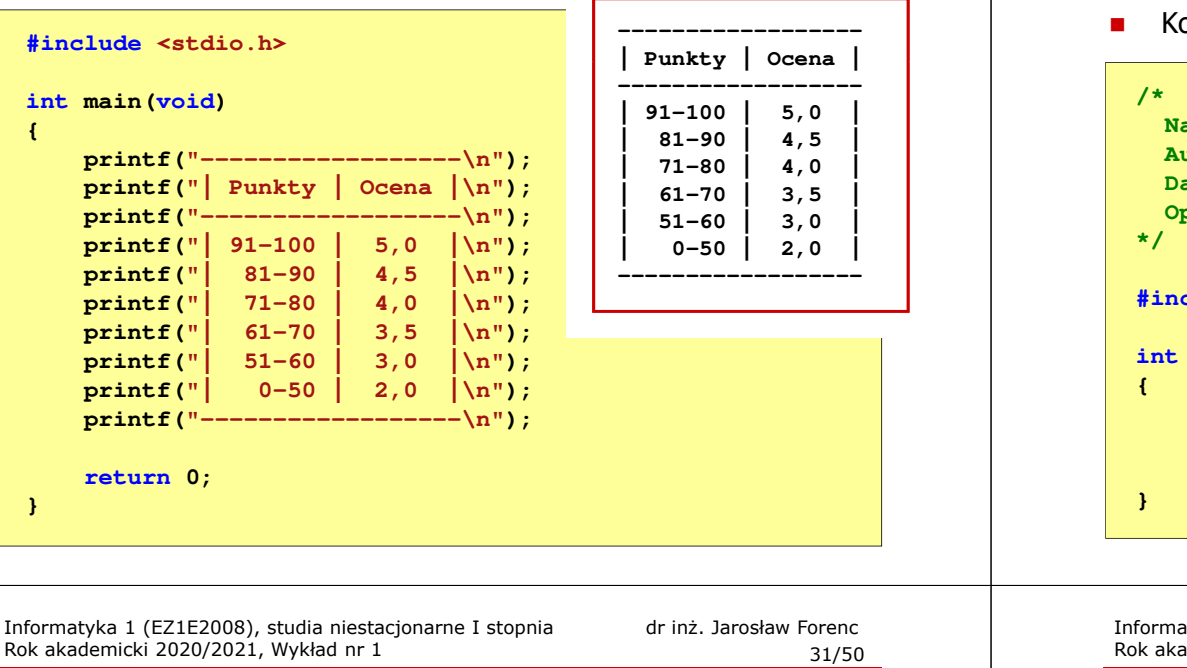

#### Przykład: zamiana wzrostu w cm na stopy i cale

- П Wybrane jednostki długości w brytyjskim systemie miar:
	- $\Box$ 1 cal (inch)  $\text{[in]} = 2,54 \text{ [cm]}$
	- $\Box$ 1 stopa (foot)  $[ft] = 12$  cali = 30,48  $[cm]$

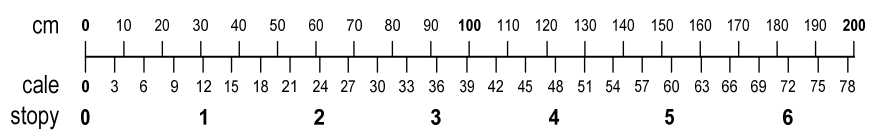

- $\Box$ 1 jard (yard)  $[yd] = 3$  stopy = 91,44  $[cm]$
- $\Box$ 1 furlong  $[fur] = 660$  stóp = 201,168  $[m]$
- $\Box$ 1 mila (mile) [mi] = 8 furlongów = 1609,344 [m]

Informatyka 1 (EZ1E2008), studia niestacjonarne I stopnia dr inż. Jarosław Forenc Rok akademicki 2020/2021, Wykład nr 1

#### Język C - Komentarze

Komentarze są pomijane podczas kompilacji

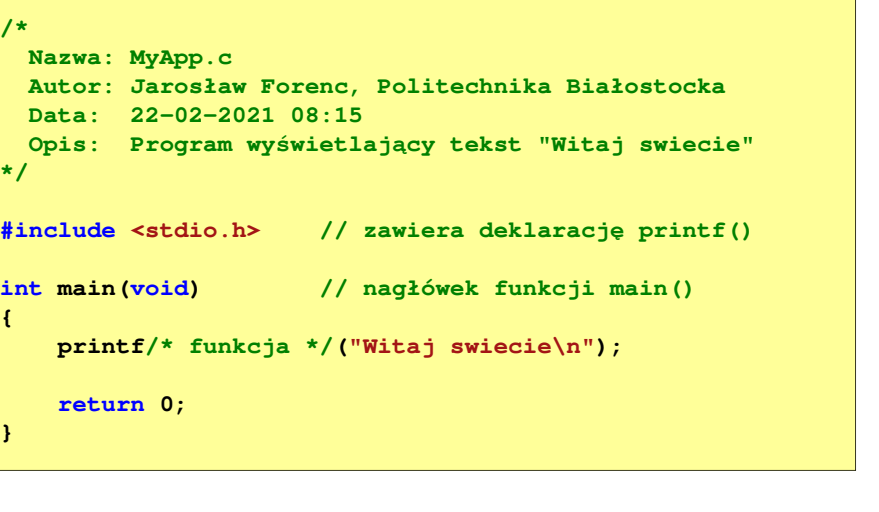

Informatyka 1 (EZ1E2008), studia niestacjonarne I stopnia dr inż. Jarosław Forenc Rok akademicki 2020/2021, Wykład nr 1

```
\frac{1}{32/50}
```
#### Przykład: zamiana wzrostu w cm na stopy i cale

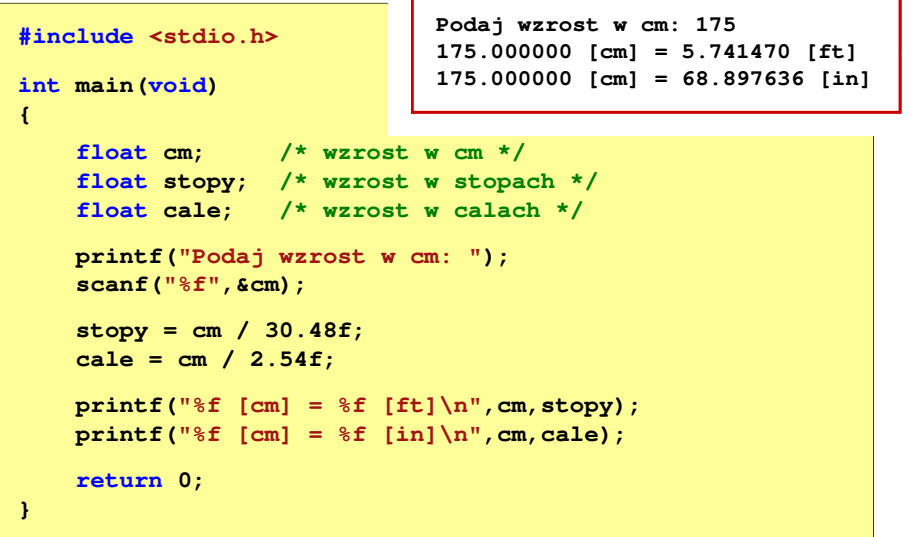

## Język C - identyfikatory (nazwy)

- П Dozwolone znaki: A-Z, a-z, 0-9, \_ (podkreślenie)
- Długość nie jest ograniczona (rozróżnialne są 63 pierwsze znaki)
- П Poprawne identyfikatory:

**temp u2 u\_2 pole\_kola alfa Beta XyZ**

П Pierwszym znakiem nie może być cyfra

**2u pole kola pole\_koła**

- W identyfikatorach nie można stosować spacji, liter diakrytycznych
- П Błędne identyfikatory:

Informatyka 1 (EZ1E2008), studia niestacjonarne I stopnia dr inż. Jarosław Forenc<br>Rok akademicki 2020/2021, Wykład nr 1 Rok akademicki 2020/2021, Wykład nr 1 $\frac{1}{35/50}$ 

#### Język C - słowa kluczowe języka C

П W standardzie C11 zdefiniowane są 43 słowa kluczowe

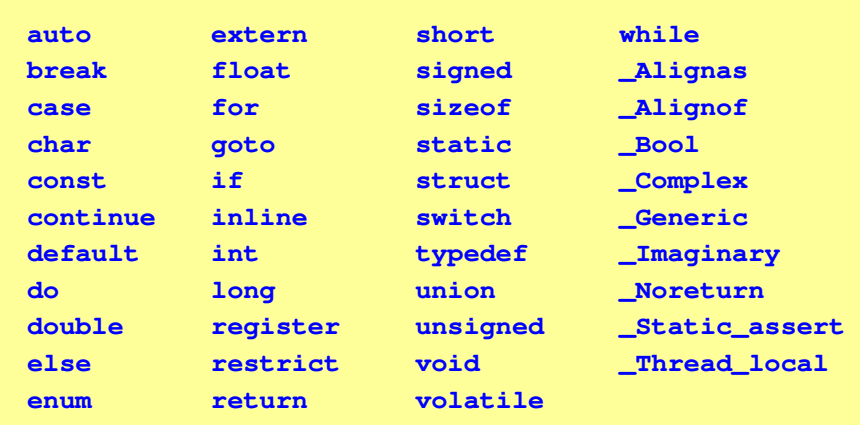

Informatyka 1 (EZ1E2008), studia niestacjonarne I stopnia dr inż. Jarosław Forenc Rok akademicki 2020/2021, Wykład nr 1

#### Język C - identyfikatory (nazwy)

- П Nie zaleca się, aby pierwszym znakiem było podkreślenie
- П Identyfikatory nie powinny być zbyt długie

**\_temp \_\_temp temperatura\_w\_skali\_Celsjusza**

- П Nazwa zmiennej powinna być związana z jej zawartością
- П Język C rozróżnia wielkość liter więc poniższe zapisy oznaczają inne identyfikatory

**tempc Tempc TempC TEMPC TeMpC**

П Jako nazw zmiennych nie można stosować słów kluczowych języka C

Informatyka 1 (EZ1E2008), studia niestacjonarne I stopnia dr inż. Jarosław Forenc<br>Rok akademicki 2020/2021, Wykład nr 1 (36/50) Rok akademicki 2020/2021, Wykład nr 1 $\frac{1}{36/50}$ 

#### Język C - Typy danych

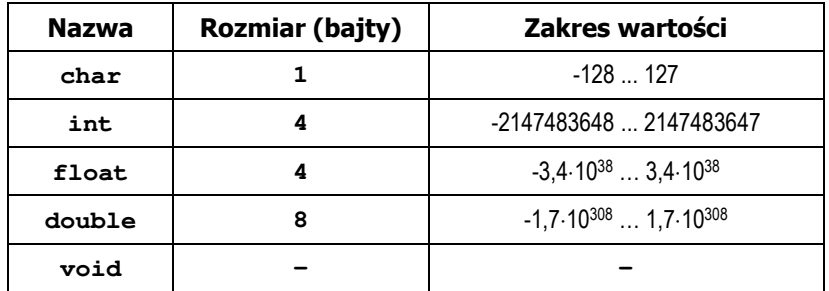

- П Słowa kluczowe wpływające na typy:
	- $\Box$ signed - liczba ze znakiem (dla typów char i int), np. signed char
	- $\Box$ unsigned - liczba bez znaku (dla typów char i int), np. unsigned int
	- $\Box$ short, long, long long - liczba krótka/długa (dla typu int), np. short int
	- $\Box$ long - większa precyzja (dla typu double), long double

#### Język C - Typy danych

П Zależnie od środowiska programistycznego (kompilatora) zmienne typów int i long double mogą zajmować różną liczbę bajtów

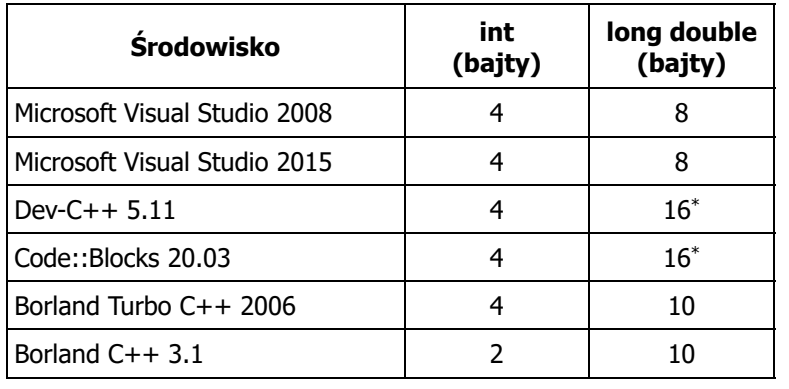

Informatyka 1 (EZ1E2008), studia niestacjonarne I stopnia dr inż. Jarosław Forenc<br>Rok akademicki 2020/2021, Wykład nr 1 Rok akademicki 2020/2021, Wykład nr 139/50

## Język C - Typy danych (sizeof)

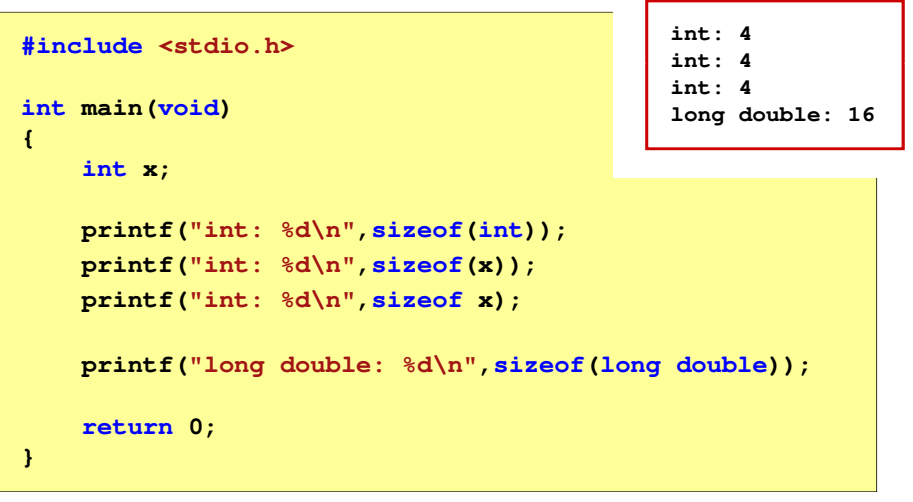

## Język C - Typy danych (sizeof)

П sizeof - operator zwracający liczbę bajtów zajmowanych przez obiekt lub zmienną podanego typu

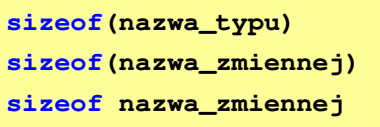

- П Operator sizeof zwraca wartość typu size\_t
- П Zależnie od środowiska programistycznego typ size t może odpowiadać typowi unsigned int lub unsigned long int
- П W standardach C99 i C11 wprowadzono specyfikator formatu %z, który określa, że występujący po nim specyfikator (d, i, o, u, x, X) dotyczy wyświetlania wartości typu size\_t (np. %zd)

Informatyka 1 (EZ1E2008), studia niestacjonarne I stopnia dr inż. Jarosław Forenc<br>Rok akademicki 2020/2021, Wykład nr 1 (1975) Rok akademicki 2020/2021, Wykład nr 1

```
\frac{1}{40/50}
```
#### Język C - Stałe liczbowe (całkowite)

П Liczby całkowite (ang. integer) domyślnie zapisywane są w systemie dziesiętnym i mają typ int

**1 100 -125 123456**

- П Zapis liczb w innych systemach liczbowych
	- $\Box$ ósemkowy: 0 na początku, np. 011, <sup>024</sup>
	- $\Box$ szesnastkowy: 0x na początku, np. 0x2F, 0xab
- П Przyrostki na końcu liczby zmieniają typ
	- $\Box$ l lub L - typ long int, np. 10l, 10L , 011L , 0x2FL
	- $\Box$ ll lub LL - typ long long int, np. 10ll, 10LL , 011LL , 0x2FLL
	- $\Box$ u lub <sup>U</sup> - typ unsigned, np. 10u, 10U, 10lU, 10LLU, 0x2FUll

#### Język C - Stałe liczbowe (rzeczywiste)

- П Domyślny typ liczb rzeczywistych to double
- Format zapisu stałych zmiennoprzecinkowych (ang. floating-point)

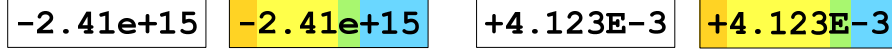

mantysa (ciąg cyfr z kropką dzisiętną) e lub E wykładnik ze znakiem znak plus/minus

- П W zapisie można pominąć:
	- о znak plus, np. -2.41e15, 4.123E-3
	- о kropkę dziesiętną lub część wykładniczą, np. 2e-5, 14.15
	- $\Box$ część ułamkową lub część całkowitą, np. 2.e-5, .12e4

Informatyka 1 (EZ1E2008), studia niestacjonarne I stopnia dr inż. Jarosław Forenc<br>Rok akademicki 2020/2021, Wykład nr 1 (43/50) Rok akademicki 2020/2021, Wykład nr 1 $\frac{1}{43/50}$ 

#### Język C - Deklaracje zmiennych i stałych

- П Zmienne (ang. variables) - zmieniają swoje wartości podczas pracy programu
- Stałe (ang. constants) mają wartości ustalane przed uruchomieniem programu i pozostają niezmienione przez cały czas jego działania
- П Deklaracja nadaje zmiennej / stałej nazwę, określa typ przechowywanej wartości i rezerwuje odpowiednio obszar pamięci
- 
- Deklaracje zmiennych: Deklaracje stałych:

**const int y = 5;**

**const float c = 1.25f; const char zn2 = 'Q';**

**int x; float a, b; char zn1;**

Inicjalizacja zmiennej:

**int x = -10;**

Informatyka 1 (EZ1E2008), studia niestacjonarne I stopnia dr inż. Jarosław Forenc<br>Rok akademicki 2020/2021, Wykład nr 1 (42/50) Rok akademicki 2020/2021, Wykład nr 1

#### Język C - Stałe liczbowe (rzeczywiste)

- П W środku stałej zmiennoprzecinkowej nie mogą występować spacje
- П Błędnie zapisane stałe zmiennoprzecinkowe:

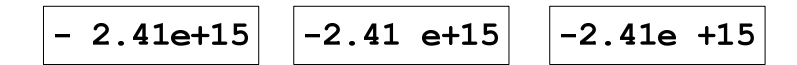

- П Przyrostki na końcu liczby zmieniają typ:
	- о l lub L - typ long double, np. 2.5L, 1.24e7l
	- $\Box$ f lub  $F - typ$  float, np. 3.14f, 1.24e7F

Informatyka 1 (EZ1E2008), studia niestacjonarne I stopnia dr inż. Jarosław Forenc<br>Rok akademicki 2020/2021, Wykład nr 1 Rok akademicki 2020/2021, Wykład nr 1

 $\frac{1}{44/50}$ 

#### Język C - Stałe symboliczne (# define)

Ē. Dyrektywa preprocesora #define umożliwia definiowanie tzw. stałych symbolicznych

#### #define nazwa\_stałej wartość\_stałej

**#define PI 3.14 #define KOMUNIKAT "Zaczynamy!!!\n"**

- Wyrażenia stałe zazwyczaj pisze się wielkimi literamiП
- П W miejscu występowania stałej wstawiana jest jej wartość (przed właściwą kompilacją programu)

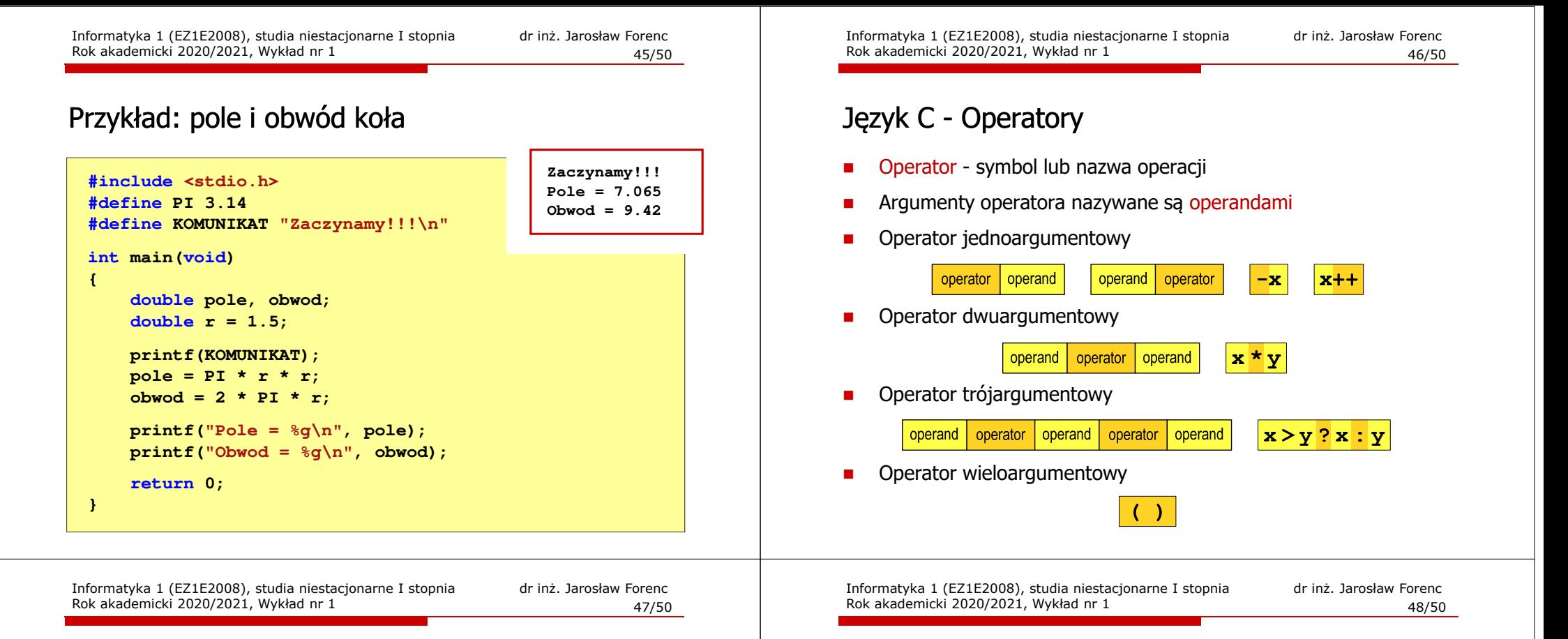

#### Język C - Operatory

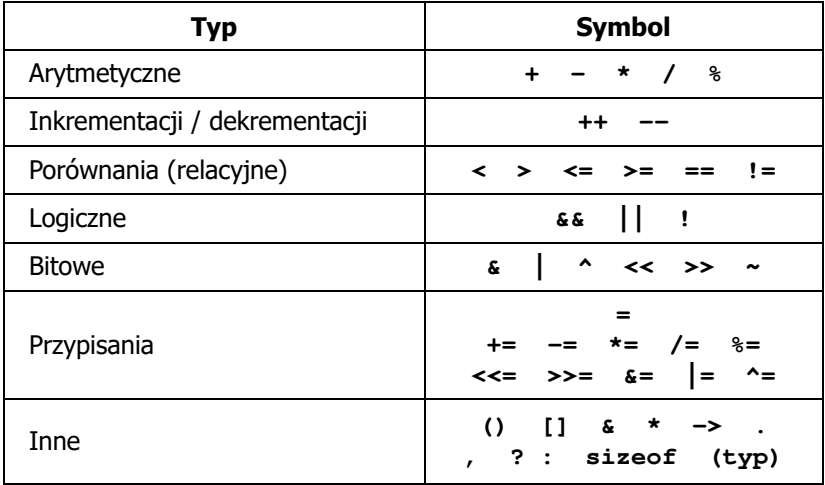

#### Język C - Priorytet operatorów (1/2)

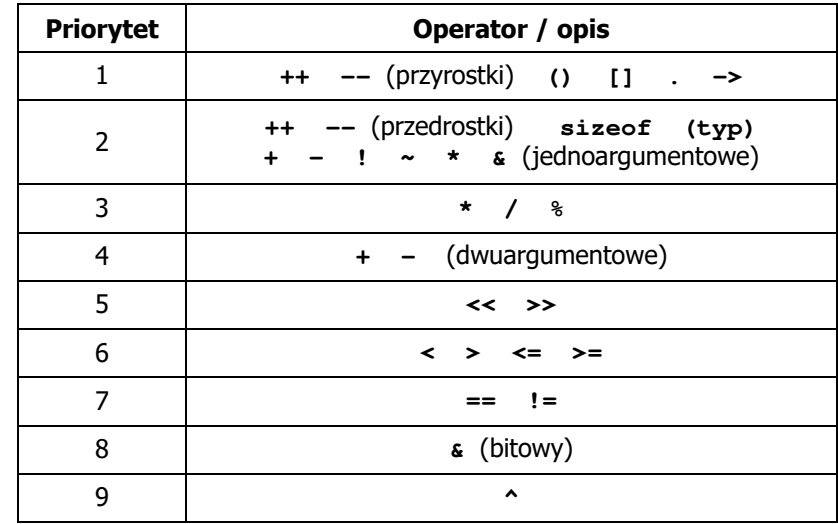

## Język C - Priorytet operatorów (2/2)

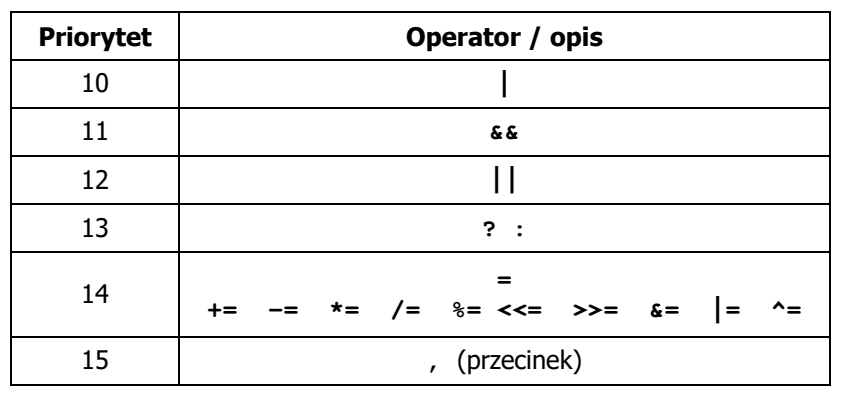

#### Koniec wykładu nr 1

## Dziękuję za uwagę!